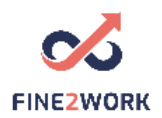

## Lesson Plans for adult educators/teachers/trainers which will be used for the FINE2WORK EDUCATIONAL PACK.

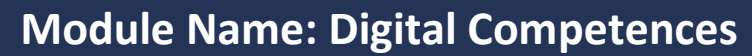

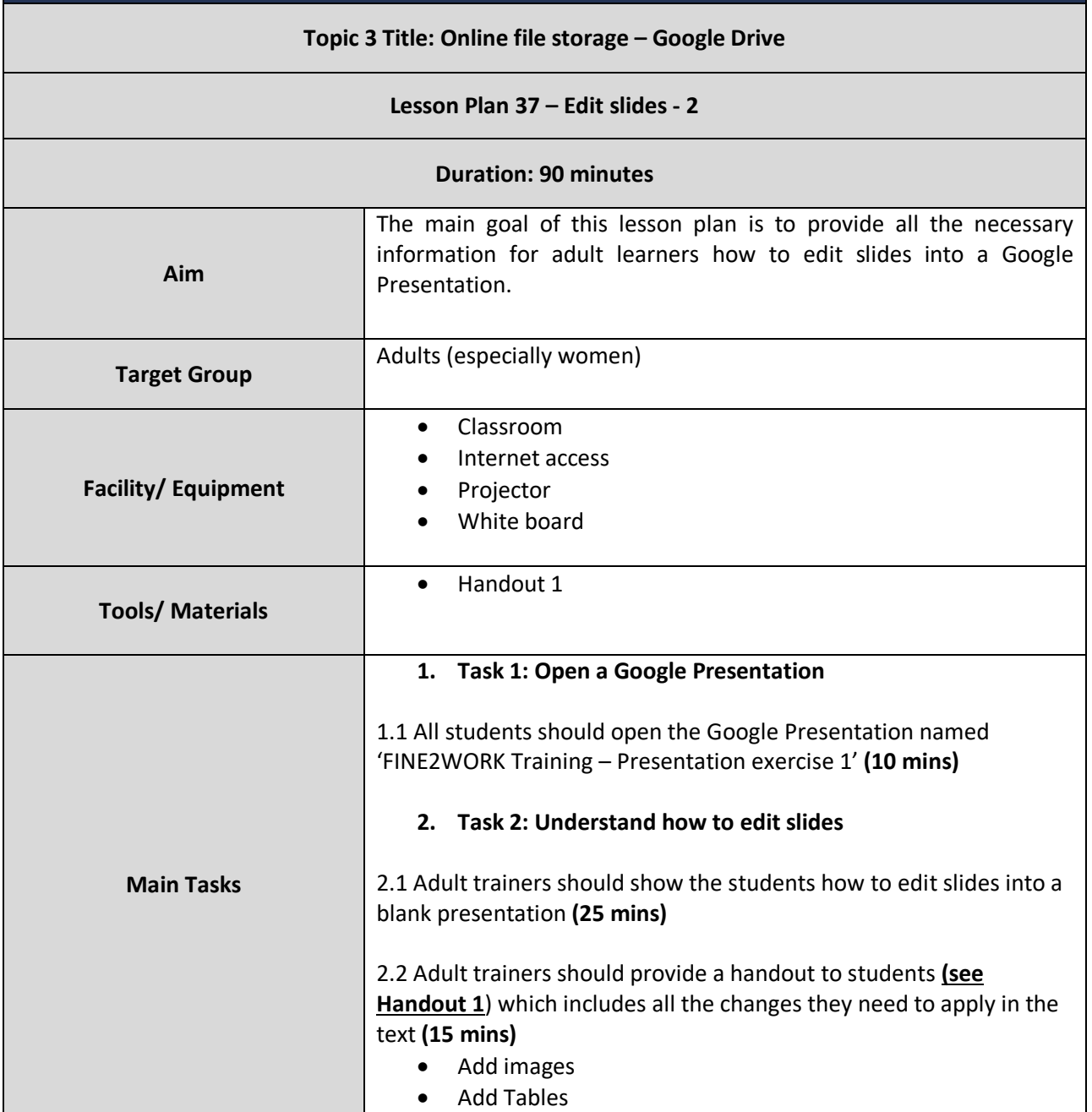

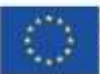

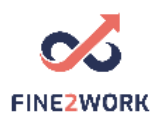

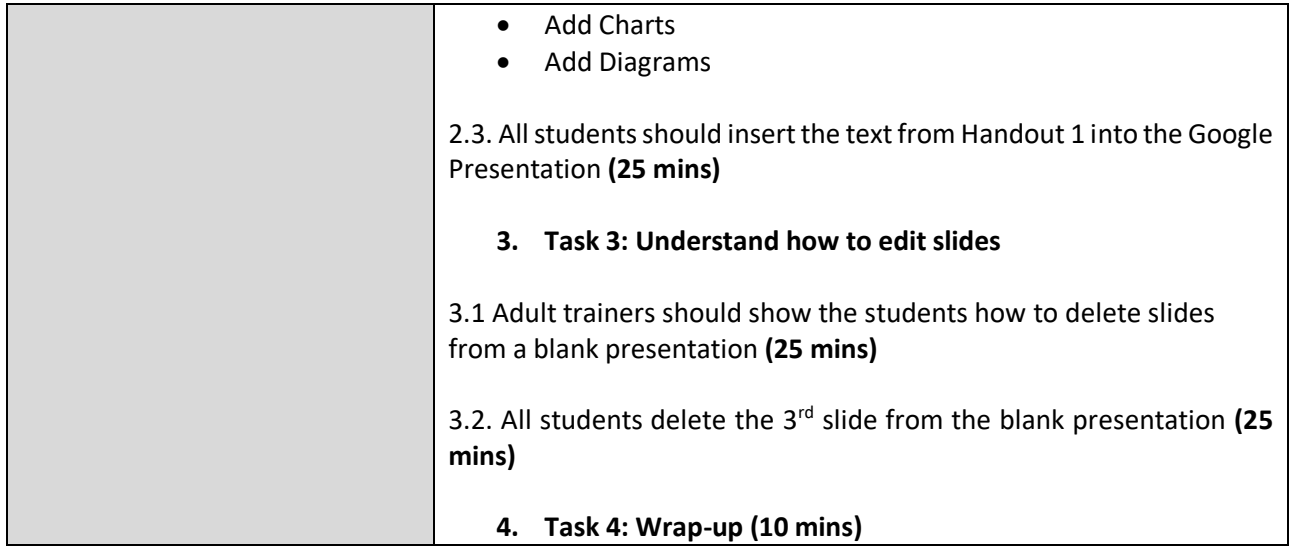

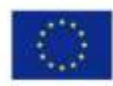

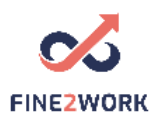

## HANDOUT 1: Understand how to edit slides

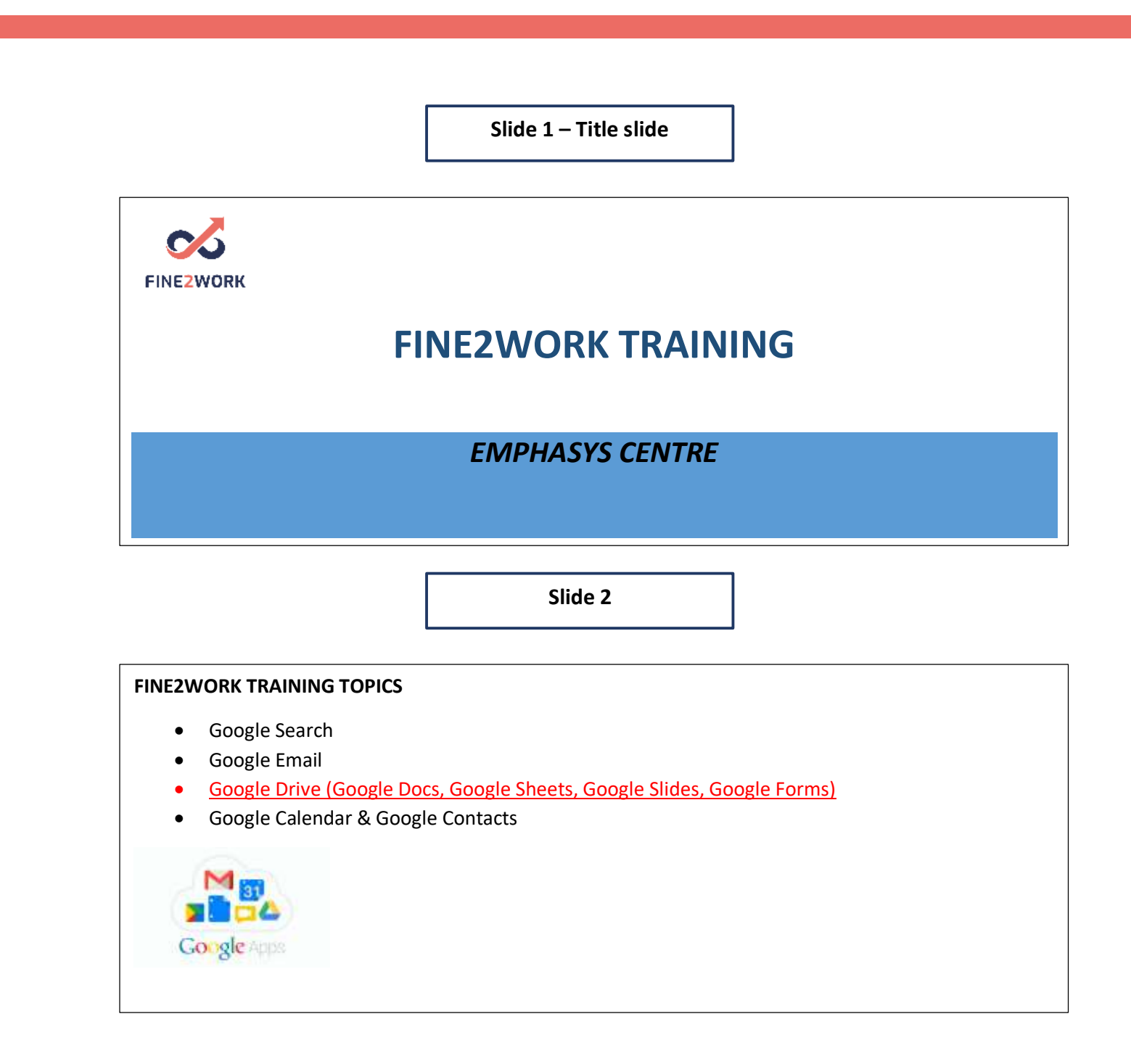

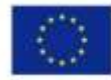

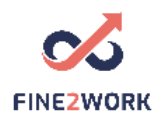

**Slide 3**

## **GOOGLE DRIVE**  *Definition*: Google Drive is used to *store files* and *sync them to the computer*. A user can use Google Drive to *upload files/documents and edit them online*. Google Drive can be installed on the computer to sync files automatically to the cloud. Google Drive **offers cloud-based applications (Google Docs, Sheets, Slides and Forms)** that help users to create and share content with team enable teamwork to cooperate effectively in realtime.

**Slide 4**

## **FOLLOW FINE2WORK**

- [www.fine2work.eu](http://www.fine2work.eu/)
- Facebook: @fine2work

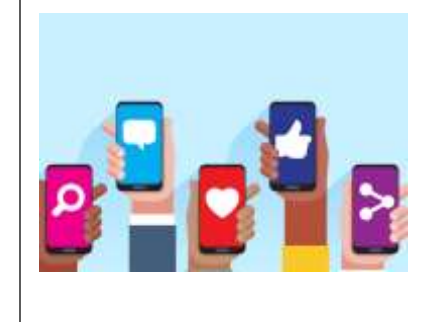

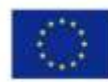

Co-funded by the Erasmus+ Programme of the European Union